# **1 Historique**

La méthode de résolution des équations numériques a été initiée par Isaac Newton vers 1669 sur des exemples numériques mais la formulation était fastidieuse. Dix ans plus tard, Joseph Raphson met en évidence une formule de récurrence. Un siècle plus tard, Mouraille et Lagrange étudient la convergence des approximations successives en fonction des conditions initiales par une approche géométrique. Cinquante ans plus tard, Fourier et Cauchy s'occupe de la rapidité de la convergence.

Algorithme sur la méthode

Newton-Raphson

# **2 Le principe**

#### **2.1 La méthode**

La méthode consiste à introduire une suite  $(x_n)$  d'approximation successives de l'équation  $f(x) = 0$ .

- On part d'un  $x_0$  proche de la solution.
- À partir de  $x_0$ , on calcule un nouveau terme  $x_1$  de la manière suivante : on trace la tangente à  $\mathcal{C}_f$  en  $x_0$ . Cette tangente coupe l'axe des abscisses en  $x_1$  comme indiqué sur le figure ci-dessous.
- On réitère ce procédé en calculant  $x_2$  en remplaçant  $x_0$  par  $x_1$ , puis  $x_3$  en remplaçant *x*<sup>1</sup> par *x*<sup>2</sup> et ainsi de suite . . ..

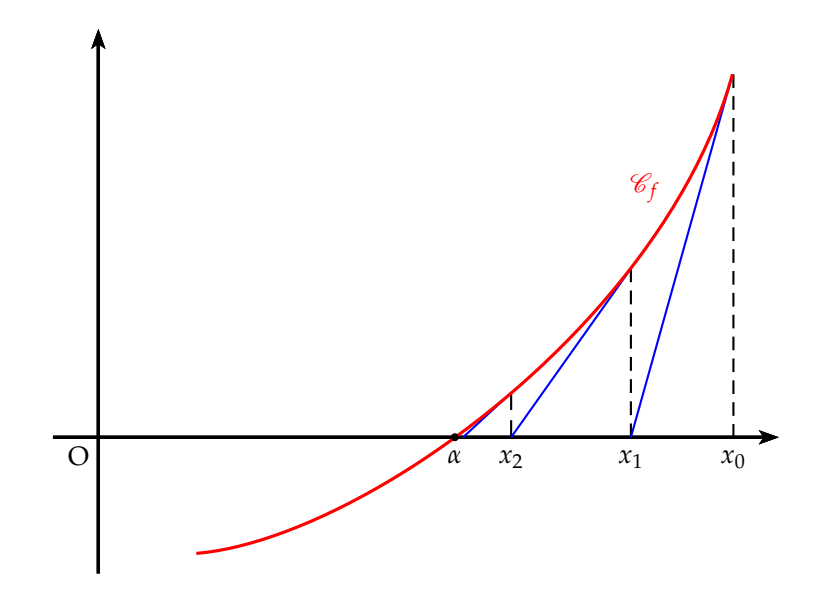

#### **2.2 Formule de récurrence**

 $x_{n+1}$  est l'abscisse du point d'intersection de la tangente à  $\mathcal{C}_f$  en  $x_n$  avec l'axe des abscisses.

L'équation de la tangente en  $x_n$  est :  $y = f'(x_n)(x - x_n) + f(x_n)$ 

Cette tangente coupe l'axe des abscisse quand  $y = 0$ :

$$
f'(x_n)(x - x_n) + f(x_n) = 0 \Leftrightarrow f'(x_n)(x - x_n) = -f(x_n)
$$
  

$$
x - x_n = -\frac{f(x_n)}{f'(x_n)} \Leftrightarrow x = x_n - \frac{f(x_n)}{f'(x_n)}
$$

On a donc la relation de récurrence suivante :  $x_{n+1} = x_n - \frac{f(x_n)}{f(x_n)}$  $\overline{f'(x_n)}$ 

#### **2.3 Conditions d'application**

Pour que la suite  $(x_n)$  existe :

- La fonction *f* doit être dérivable en chacun des points considérés. En pratique la fonction doit être dérivable dans un intervalle centré en *α* contenant *x*0.
- La dérivée ne doit pas s'annuler sur cet intervalle.

Pour que la suite (*xn*) soit convergente, les conditions dépassent le cours de terminale, mais en pratique, il faut prendre un *x*<sup>0</sup> assez proche de la valeur *α* qui annule la fonction. On le détermine à l'aide du théorème des valeurs intermédiaires.

### **2.4 Algorithme**

Lorsque la suite converge, elle converge de façon quadratique c'est à dire que le nombre de chiffres significatifs double à chaque itération. Si l'on s'en tient à une précision inférieure à 10<sup>-15</sup>, la suite doit alors converger en moins de 10 itérations. On pourra mettre une condition d'arrêt de l'algorithme lorsque le nombre de boucle dépassera 10 car alors la suite ne converge pas. Il faudra alors prendre un *x*<sup>0</sup> plus proche de *α*.

On prendra comme critère d'arrêt pour une précision de 
$$
p: \frac{f(x_n)}{f'(x_n)} < 10^{-p}
$$

Pour utiliser cet algorithme, il faudra calculer la fonction dérivée et rentrer les fonctions *f* et *f* ′ dans la calculatrice.

On peut alors proposer l'algorithme suivant :

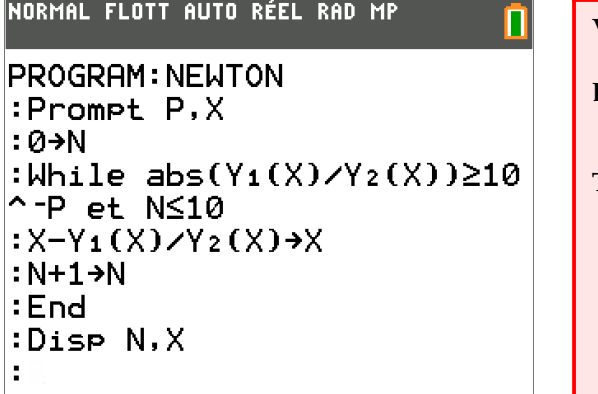

**Variables**: *P*, *X*, *N* entries  
\n*f*, *f'* fonctions  
\n**Entrées et initialisation**  
\n**Lire** *P*, *X*  
\n**Traitement**  
\n**tant que** 
$$
\left| \frac{f(X)}{f'(X)} \right| \ge 10^{-P}
$$
 et  $N \le 10$  faire  
\n $X - \frac{f(X)}{f'(X)} \to X$   
\n $N + 1 \to N$   
\n**fin**  
\n**Sorties**: Afficher *N*, *X*

# **3 Un exemple**

Prenons l'exemple historique qu'avait pris Newton pour expliquer sa méthode : Déterminer une approximation de la solution de :  $\dot{x}^3 - 2x - 5 = 0$ 

#### **3.1 L'équation admet une unique solution entre 2 et 3**

On pose la fonction *f* définie sur **R** par :  $f(x) = x^3 - 2x - 5$ La fonction *f* est dérivable sur **R** (car polynôme) et :  $f'(x) = 3x^2 - 2$ 

$$
f'(x) = 0 \Leftrightarrow 3x^2 = 2 \Leftrightarrow x = \pm \sqrt{\frac{2}{3}} \approx \pm 0.816
$$

On obtient le tableau de variation suivant :

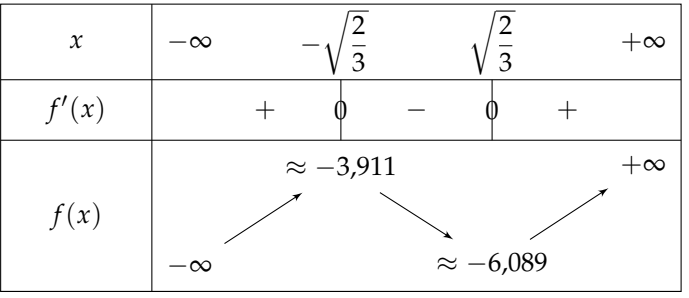

A l'aide de la calculatrice, on trouve :

$$
f\left(-\sqrt{\frac{2}{3}}\right) = \frac{4}{3}\sqrt{\frac{2}{3}} - 5 \approx -3,911 \text{ et } f\left(\sqrt{\frac{2}{3}}\right) = -\frac{4}{3}\sqrt{\frac{2}{3}} - 5 \approx -6,089
$$

D'après le tableau de variation :

- Si  $x \in \left] -\infty; \sqrt{\frac{2}{2}} \right]$ 3 , alors  $f(x) < 0$ . La fonction ne peut s'annuler.
- Si  $x \in \left\lceil \sqrt{\frac{2}{2}} \right\rceil$  $\frac{2}{3}$ ; +∞  $\left[$ , la fonction *f* est continue (car dérivable), monotone et *f*(*x*) ∈ [−6, 089 ; +∞[ d'après le théorème des valeurs intermédiaires, il existe un unique  $\alpha$  tel que  $f(\alpha) = 0$

On peut affiner l'intervalle de  $\alpha$  :  $f(2) = -1$  et  $f(3) = 16$  donc  $\alpha \in [2; 3]$ 

La fonction *f* ne s'annule qu'une seule fois sur **R** et la solution  $\alpha \in [2:3]$ 

## **3.2 Utilisation de l'algorithme**

On peut utiliser pour  $x_0$  soit 2 soit 3, mais  $f(2)$  est plus proche de 0, sa convergence est plus rapide.

Si l'on effectue l'algorithme à la main, on a le tableau suivant pour une précision de  $10^{-3}$  :

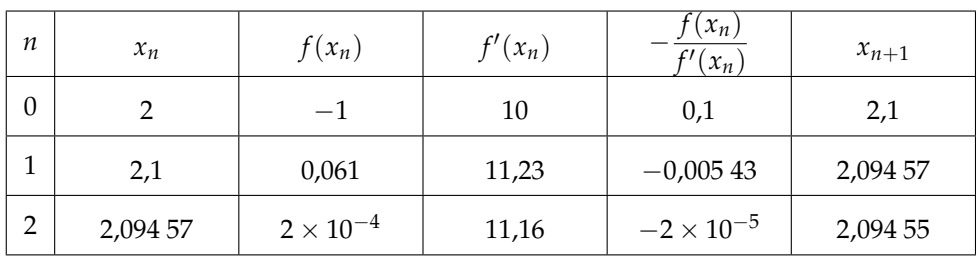

On s'aperçoit de la redoutable efficacité de cet algorithme car en deux termes il arrive à une précision de  $10^{-3}$ .

A l'aide de la calculatrice, on obtient les valeurs successives suivante en rentrant comme valeur initiale  $x_0 = 2$  et en donnant successivement les valeurs 3, 6 et 9 pour *p*

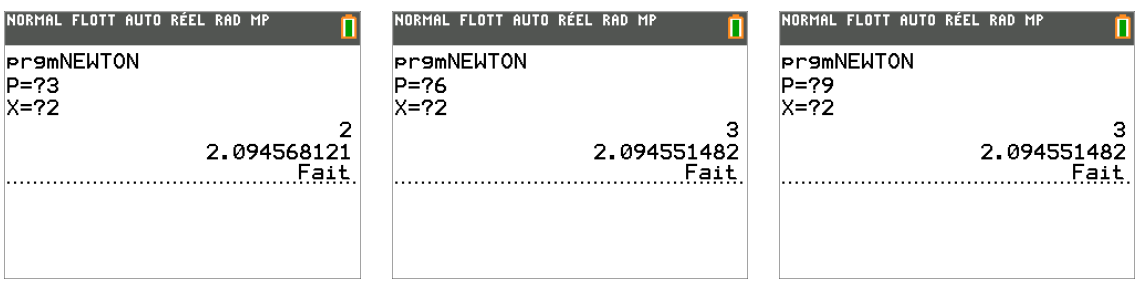

On peut comparer cet algorithme avec l'algorithme de dichotomie à l'aide du nombre de boucles que le programme effectue pour une précision donné.

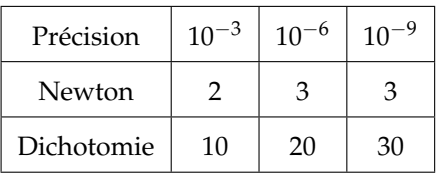

Nbre de boucles pour une précision donnée